बाहेरचे प्रदेश संकूचित होत आहेत तसतसा आतल्या अज्ञात प्रदेशांचा शोध लगत आहे मला माझी मीच किती अनोळखी होते स्वतःला!

माहीत नव्हते मला माझे बळ, माझी दुर्बलता, सतत मला वेढून बसलेली माझी भीरूता, माझे माझ्याशी असलेले भांडण, माझ्या निकट सहवासातलेही माझे एकाकीपण. काहीच उमगत नव्हते यांतले होते केवळ असह्य घसमटणे एका अथांगातले...

अाता आतल्या आत मी आहे उलगडत, क्षणोक्षणी विस्तार पावत. पोहोचते आहे नाऊन माझ्याच अंतरंगाच्या कोनाकोपऱ्यापर्यंत.

मी चकित होत आहे, रितमित होत आहे, दुखावत आहे आणि सुखावतही.

> शान्ता शेलके (जन्मजाह्नवी)

ह्या कवितेवर काहीही लिहीणं फार कठीण आहे. आपल्यापेकी प्रत्येक नण हा अनुभव घेतोच. वेगळया परिस्थितीत आपली वागणूक इतकी वेगळी असते की आपण थक्क होतो. त्याचपमाणे आपले निकटचे आप्तदेखील असाच धक्का

<u>आपल्याला देतात अाणि तोंडून उदगार बाहेर पडतात, "वाटलं</u> नव्हतं हो तो / ती असे वागतील म्हणून." शान्ताबाईंनी लिहिल्याप्रमाणे बाहेरचे प्रदेश संकूचित होऊ <u>लागतात अाणि मनातल्या नवीन प्रदेशांचा आपल्याला शोध</u> लागयला सुरुवात होते.

आपल्याला लहानपणापासूनच शिकवण अशी असते की चार लोकांनी वाखाणावे असे वागणे श्रेयस्कर. त्यामुळे आपले विचार, आचार हे खूप वेळा बाहेरच्या जगावर अवलंबून असतात.

माझ्या भाच्याने लहानपणी मला कोडयात टाकणारा प्रश्न विचारला होता त्याचे उत्तर मला कधीच सापडलेले नाहीये. तो म्हणाला. "सगळे लोक मला शहाण्यासारखा वाग असेच का सांगतात? कोणीच मला थोडासा वेडयासारखा वागलास तरी चालेल असे का म्हणत नाही?"

त्यामुळे इतरांच्या मतानुसार आपली वागणूक घडत नाते आणि त्यात काही फारसे वावगेही नसते. न कळत्या वयात आपल्या हितचिन्तकांच्या सुल्ल्याने वागुणेच हितावह असते.

मग मोठे व्हायला लागल्यानन्तर, आपली मते बनवायला सूरुवात होते. बाहेरच्या लोकांचा प्रभाव कमी होऊ लागतो अाणि आपला स्वतःचा शोध सूरु होतो. ह्या दोन्ही अवस्थांच्या मधील परिस्थिती मात्र चमत्कारिक असते. अापल्या मनाचा थांग लागत नसतो पण गतानगतिकाप्रमाणे वागण्याचा तर त्रास होत असतो. कधीकधी अगदी एकटे पडल्यासारखे होते तर कथी स्वतःच्या विचारांचा त्रागा वाटायला लागतो

<u>आपल्या स्वतःच्याच बाबतीत "हत्ती आणि आंधळयांसारखीच</u> आपली रिथती असते." असं म्हणणे अतिशयोक्तिचे ठरू नये. "कथी येतसे क्षुद्रता कस्पटाची, कथी वाढता वाढता व्योम व्यापी, कथी धावतो विश्व चुंबावयाला, कथी स्वहस्तेच आपणास शापी" असे आपल्याच व्यक्तिमत्वाचे वेगवेगळे पेलू वेगवेगळया वेळी समोर येतात.

कसोटीच्या क्षणी आपल्याला अतोनात बळ येते तर कधीतरी <u>आपल्यातील भयगंड आपला कब्जा घेतो. अशा वागणूकीचे कधी</u> आश्चर्य वाटते तर कथी दुःख तर कथीतरी शरमसूद्धा. मग परत शोध सूरु होतो आपला आपल्याच बाबतीत.

 $\vec{g}$  $\vec{g}$  $\vec{g}$  $\vec{g}$  $\vec{g}$  $\vec{g}$  $\vec{g}$  communication (परस्पर संवाद) ही अत्यावश्यक गोष्ट समजली जाते आणि उच्च पातळीवरचे अधिकारी याकरता खास प्रशिक्षण घेतात. ९९५५ मध्ये Joseph Lutz, Harry Ingham ह्या दोन cognitive psychology मधील तज्ञांनी आपली आपल्याला अधिक चांगली ओळख व्हावी याकरता एक पद्धत सुचविली. त्यांच्या इंग्रजी अाद्याक्षरांची नोड घालून त्या पद्धतीला आता नोहारी रिवडकी (Johari Window) असे म्हणतात.

ह्या रिवडकीची चार तावदाने असतात आणि ती चारही तावदाने नेव्हा एक्स्र्प होतात तेव्हा माणसाचा स्वतःबद्दलचा शोध पूर्ण झाला असे मानतात.

ही तावदाने कूठली आणि हा शोध कसा करावा हे थोडक्यात सांगण्याचा पयत्न करतो

पहिले तावदान म्हणजे आपल्या बाबतीतल्या ज्या गोष्टी सर्व जगाला माहिती असतात, दुसरे तावदान म्हणजे आपल्या बाबतीतल्या ज्या गोष्टी इतरांना माहिती असतात. जाणवलेल्या

असतात पण आपल्याला त्यांची जाणीवच नसते अशा. तिसरे तावदान म्हणजे आपल्याबाबतीतील ज्या गोष्टी आपल्याला माहीत असतात पण इतरांना त्याची माहिती देऊ इटिछात नसतो आणि चौथे तावदान म्हणजे अशा गोष्टी ज्या ना <u>आपल्याला ठावूक असतात ना इतरांच्या लक्षात आलेल्या</u> असतात, नणू काही आपल्या व्यक्तित्वाचा आपल्याला लागणारा शोधच

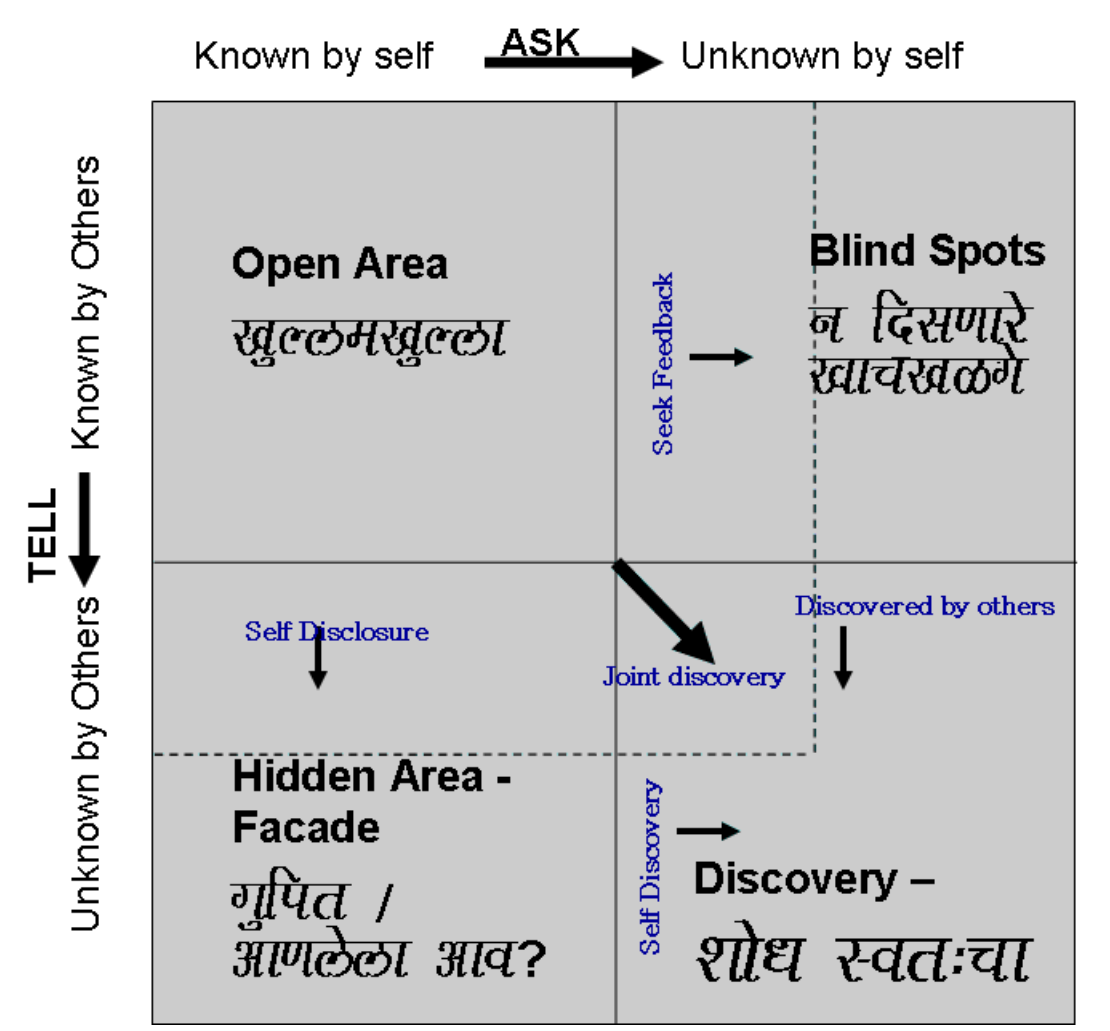

विविध मार्गानी आपले Open Area चे तावदान विस्तारत गेले की आपल्याशी संवाद साधायला इतरांना सुकर नाते. शेवटी नेव्हा अापला Open Area हा संपूर्ण चौकोन व्यापतो तेव्हा आत एक अाणि बाहेर एक असे काहीच रहात नाही. मग ाापण

<u>आपल्याला</u>च नव्हे तर सर्व नगच आपल्याला उघडपणे नाणून घेऊ शकते.

थोडक्यात सांगायचे तर आपण जितके अधिक मनमोकळे, पारदर्शी आणि consistent वागायला लागू तितका इतरांबरोबरचा अापला संवाद सुखकर होतो.

विचार करा, हे शक्य आहे का? कसे सांगाल आपल्या मुलांना - शाळेत असतांना अभ्यासाच्या पुस्तकाच्या आत दडवून वाचलेल्या "त्या" पुस्तकांबद्दल किंवा कॉलेजात लेक्चर बंक क्क्षल पाहिलेल्या पिक्चरबद्दल? इतरांकडून feedback घेणे म्हणायला सोपे आहे पण विचार करा, एखादी नवीन सून सासूला feedback विचारायला लागली तर संवाद कसा होईल याचा।!

हे सर्व पाश्चात्य विचारसरणीत फिट्टू बसत असेल पण शान्ताबाईंच्या मनात काहीतरी वेगळेच असावे.

त्यांचा भर आहे तो आपण स्वतःच आतल्या आत आपला उलगडा करण्यावर.

<u>अापलाच उलगडा करायला आपल्याशिवाय चांगली व्यक्ति</u> कोणती? हा उलगडा करायला आणि त्यातून निघालेले निष्कर्ष स्वीकारायला मात्र फार मोठे थेर्य लागते आणि माझ्यासारख्या सामान्याला ते शक्य नाही.

मग परत सूरु होते तेच चक्र. ओढूनताणून आणलेला आव, लोकांच्या आपल्याबाबतीतल्या टिप्पणीकडे जाणूनबुजून केलेले

दुर्लुक्ष आणि स्वतःचा शोध घेण्यापासून स्वतःला परावृत्त करणे .<br>अाणि अशाच अनेक पळवाटा. असा उलगडा आपला आपणच केला तर या नोहारी रिवडकीची गरनच भासणार नाही.

खरं बघायला गेले तर तीनशे वर्षांपूर्वी देहूच्या त्या सत्पुरुषाने तरी वेगळे काय सांगितले होते?

"तुका म्हणे होय मनासी संवाद, आपुलाचि वाद आपणासी"

मन्दार